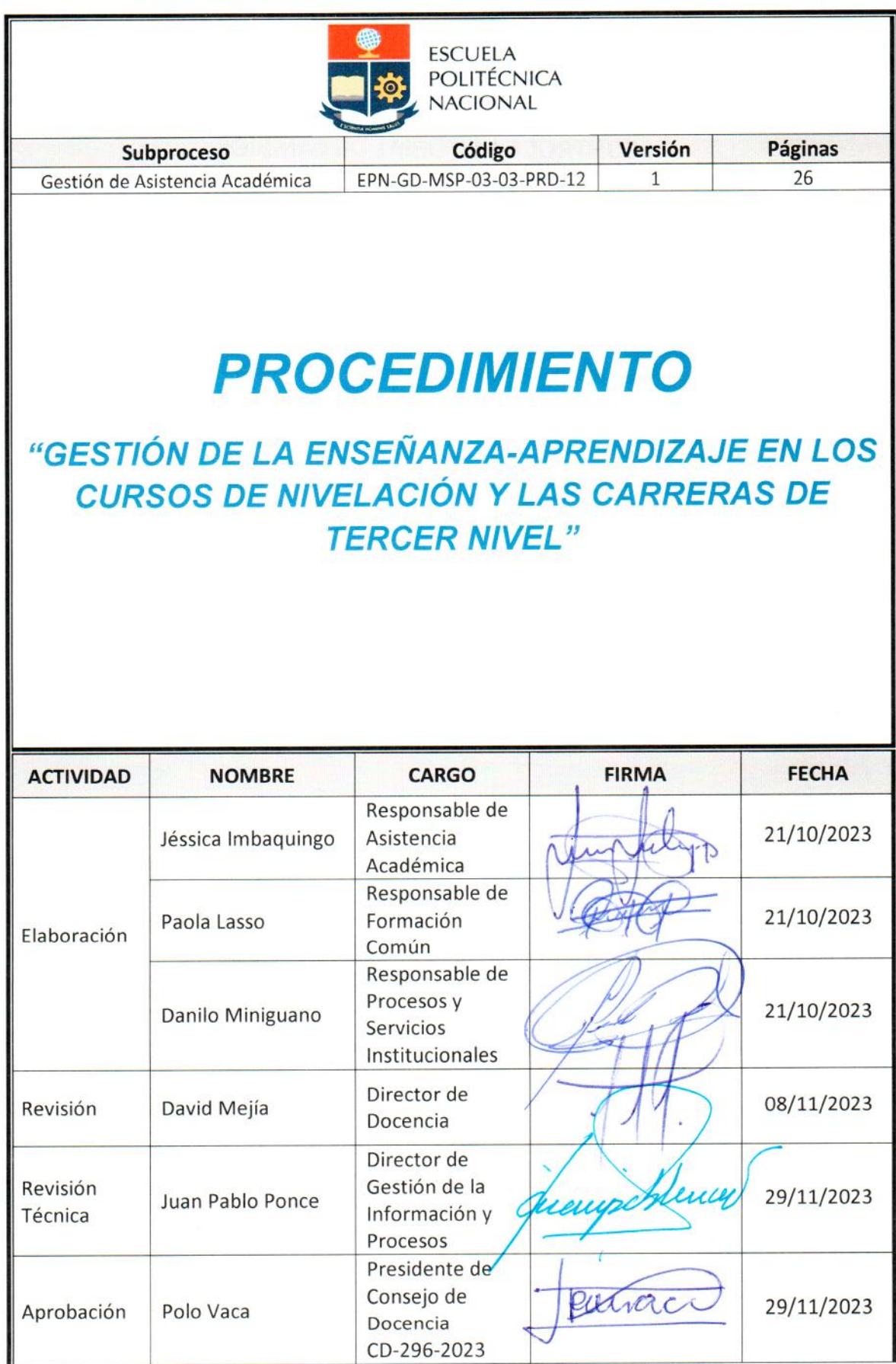

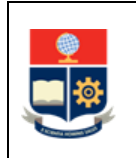

# **CONTROL E HISTORIAL DE CAMBIOS**

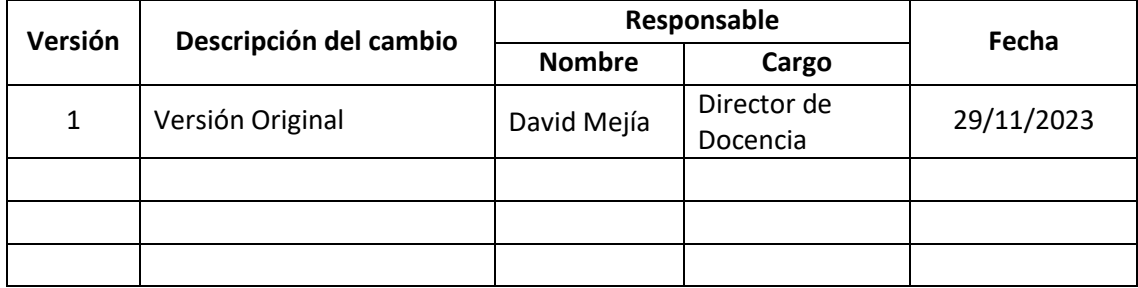

*Nota: Revisar versiones actualizadas en Repositorio Institucional de la EPN.*

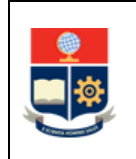

# **Contenido**

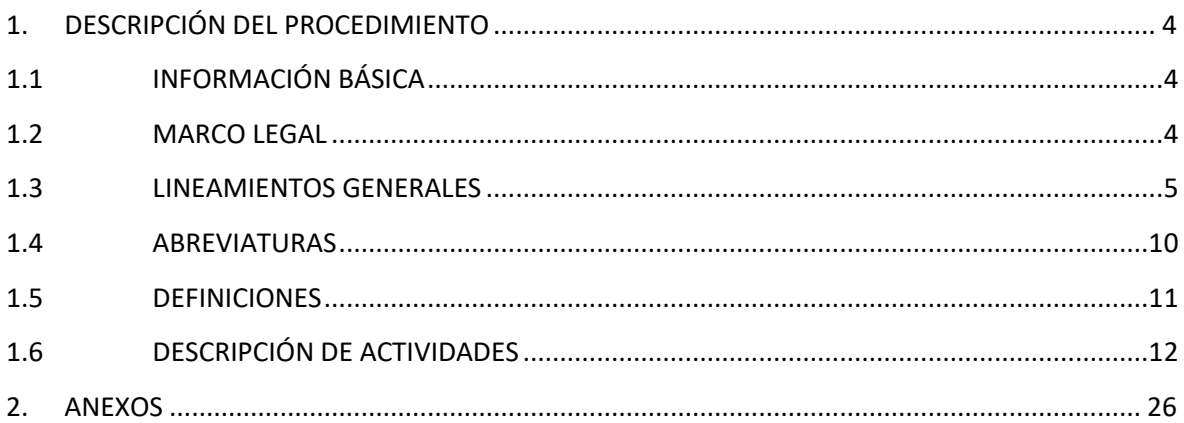

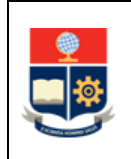

# <span id="page-3-0"></span>**1. DESCRIPCIÓN DEL PROCEDIMIENTO**

# <span id="page-3-1"></span>**1.1 INFORMACIÓN BÁSICA**

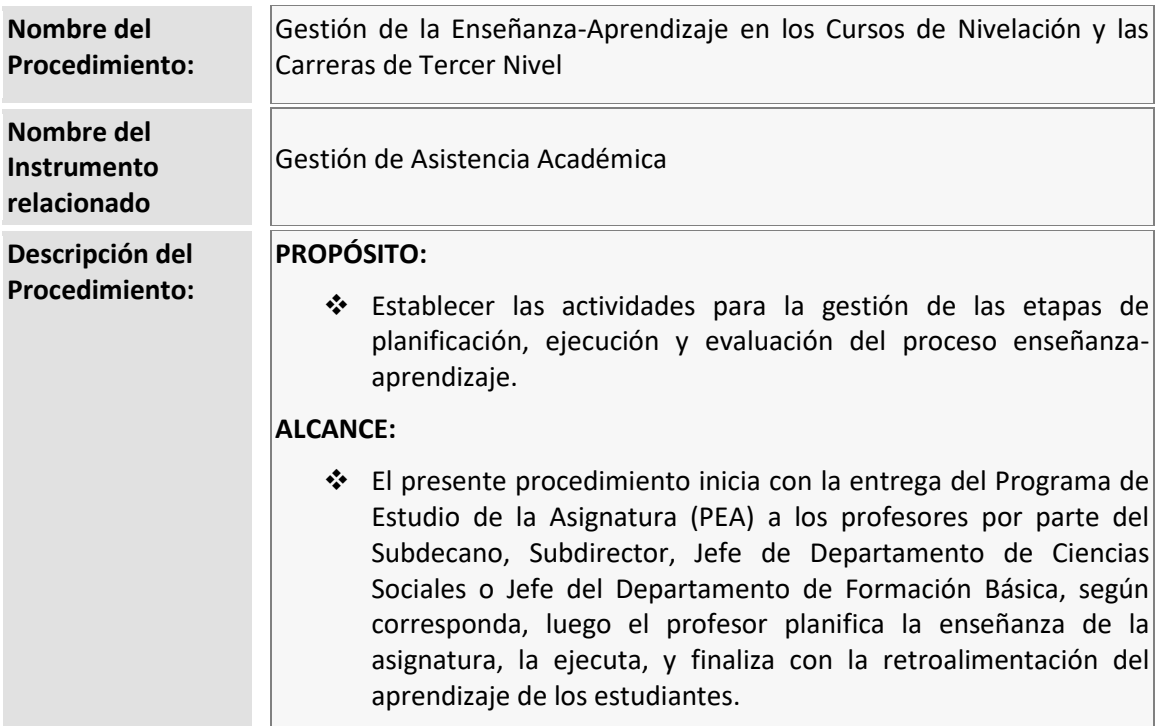

## <span id="page-3-2"></span>**1.2 MARCO LEGAL**

- **CONSTITUCIÓN DE LA REPÚBLICA DEL ECUADOR:** 
	- o Art. 26 29
	- o Art. 350 355
- **LEY ORGÁNICA DE EDUCACIÓN SUPERIOR**
	- $O$  Art.  $5 6.1$
	- o Art. 12
	- $O$  Art. 145 146
- **REGLAMENTO DE CARRERA Y ESCALAFÓN DEL PERSONAL ACADÉMICO DEL SISTEMA DE EDUCACIÓN SUPERIOR DEL CONSEJO DE EDUCACIÓN SUPERIOR**
	- $O$  Art.  $6 9$
	- o Art. 26
- **REGLAMENTO DE RÉGIMEN ACADÉMICO DEL CONSEJO DE EDUCACIÓN SUPERIOR**
	- o Art. 4
	- o Art. 22 25

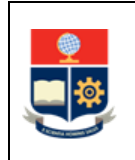

- o Art. 42 46
- o Art. 53
- o Art. 66 69

#### **REGLAMENTO DE RÉGIMEN ACADÉMICO DE LA EPN**

- o Art. 9 15
- o Art. 36
- o Art. 38 40
- o Art. 42 67
- o Art. 75 101
- o Art. 102 135
- o Art. 140 155
- o Art. 177 188
- **REGLAMENTO DE CARRERA Y ESCALAFÓN DEL PERSONAL ACADÉMICO DE LA ESCUELA POLITÉCNICA NACIONAL (CODIFICACIÓN)**
	- o Art. 32 36
	- o Disposición General Vigésima Segunda
	- o Tablas de asignación de horas para las actividades de docencia, investigación y gestión del Personal Académico de la Escuela Politécnica Nacional
- **REGLAMENTO DE DISCIPLINA Y SANCIONES DE LA ESCUELA POLITÉCNICA NACIONAL:** o Art. 14
- **MODELO EDUCATIVO DE LA EPN**

#### **Nota Importante:**

Lo que no se encuentre previsto en este instrumento, se regirá a la normativa legal vigente.

## <span id="page-4-0"></span>**1.3 LINEAMIENTOS GENERALES**

El procedimiento para la Gestión de la enseñanza-aprendizaje en los cursos de nivelación y carreras de tercer nivel debe considerar los siguientes lineamientos generales para su ejecución:

- La organización del aprendizaje se planificará en los siguientes componentes:
	- *Aprendizaje en Contacto con el Docente (AC*): Corresponde a las actividades individuales o grupales desarrolladas con intervención y supervisión directa del profesor, en distintos ambientes de aprendizaje, de forma síncrona o asíncrona. En estas actividades se tiene: clases, conferencias, seminarios, talleres, proyectos, tutorías, entre otras.
	- *Aprendizaje Práctico-Experimental en Contacto con el Docente (AP-AC):* Corresponde a las actividades individuales o grupales de aplicación de contenidos conceptuales,

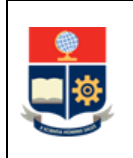

procedimentales, técnicos, entre otros, así como a la resolución de problemas prácticos, comprobación, experimentación, contrastación, replicación, entre otros, que pueden requerir el uso de infraestructura, equipos, instrumentos y demás, y que se realizan con el acompañamiento del profesor, en los diferentes ambientes de aprendizaje.

- *Aprendizaje Práctico-Experimental Autónomo (AP-AA):* Corresponde a las actividades individuales o grupales de aplicación de contenidos conceptuales, procedimentales, técnicos, entre otros; a la resolución de problemas prácticos, comprobación, experimentación, contrastación, replicación, entre otros, que pueden requerir el uso de infraestructura, equipos, instrumentos y demás desarrolladas de forma independiente por el estudiante y, dependiendo del nivel, con o sin el acompañamiento de personal académico o de apoyo académico, en los diferentes ambientes de aprendizaje.
- *Aprendizaje Autónomo (AA):* Corresponde a las actividades individuales o grupales desarrolladas de forma independiente por el o los estudiantes, sin contacto con el personal académico o de apoyo académico. Entre estas actividades se encuentran: deberes, informes, ensayos, búsqueda de información, trabajos de investigación, lectura crítica de textos, proyectos, preparación para pruebas, entre otras.
- El Subdecano o el Subdirector de la ESFOT, de acuerdo al Estatuto, son los responsables de dirigir y coordinar las actividades de docencia de la Unidad Académica (Facultad o ESFOT), y son los responsables de planificar las asignaturas.
- El Subdecano o el Subdirector de la ESFOT son los responsables de autorizar que las asignaturas se desarrollen de forma virtual, por situaciones de salud de los profesores que no les permita hacerlo de forma presencial. Esta situación será emergente y una vez que el Jefe del Departamento al que están adscritos los profesores apruebe que desarrollen sus actividades en la modalidad de teletrabajo con base en el informe que para el efecto emita la Dirección de Talento Humano a través de su unidad de seguridad industrial y salud ocupacional. Bajo ninguna circunstancia los profesores, sin la debida autorización del Subdecano o Subdirector de la ESFOT podrán cambiar la modalidad en la que se ejecute la asignatura. En el caso de los cursos de nivelación será el Vicerrector de Docencia el responsable de autorizar que un paralelo específico se desarrolle en modalidad virtual, en caso de que el Jefe de Departamento de Formación Básica reporte al Vicerrectorado de Docencia la existencia de un profesor que tenga problemas de salud motivo por el cual el Jefe de dicho departamento autorizó que realice sus actividades en teletrabajo y que tenga que dictar clases en asignaturas asignado al paralelo; en el caso de las asignaturas del área social-humanística el Jefe del Departamento de Ciencias Sociales será el responsable de autorizar que las asignaturas asignadas al profesor que tiene problemas de salud se desarrollen en modalidad virtual.
- En caso de profesores que, por condiciones de salud, no puedan desarrollar sus actividades durante todo el periodo académico, en modalidad presencial, los Subdecanos o el Subdirector de la ESFOT para las carreras, el Jefe del Departamento de Formación Básica

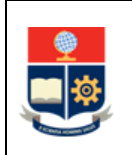

para el curso de nivelación, o el Jefe de Departamento de Ciencias Sociales para las asignaturas del área social-humanística, según corresponda, deberán coordinar con los profesores que se encuentren en esta situación, para que estos creen y registren las actividades sincrónicas o asincrónicas requeridas para sus asignaturas en el aula virtual.

- En caso de que la asignatura se dicte en modalidad virtual, el profesor de la misma será responsable de grabar la clase y subir la grabación en un repositorio establecido para el efecto, de tal forma que los estudiantes, puedan revisar la grabación de requerirlo o puedan, en caso de no poder asistir a la actividad sincrónica continuar con sus estudios.
- El Subdecano o Subdirector de la ESFOT, en caso de tener profesores a quienes se haya autorizado el teletrabajo por razones de salud, establecerá que las asignaturas de estos se dicten en laboratorios o centros de cómputo, o en aulas que se habiliten para el efecto, para que los estudiantes puedan conectarse a las sesiones virtuales. De ser el caso, el Subdecano o Subdirector de la ESFOT, y en el caso específico del Jefe del DCS coordinan con la Dirección de Docencia la asignación de un laboratorio o centro de cómputo para que pueda usarse dicho espacio en las asignaturas de los profesores autorizados para el trabajo.
- La Dirección de Gestión de la Información y Procesos Procesos generará aulas virtuales para todas las asignaturas planificadas. Será decisión de cada profesor el usar la misma como soporte para sus clases presenciales, o en caso de requerirlo para definir actividades asincrónicas debido a cambios en la modalidad que puedan producirse por disposiciones gubernamentales, o por disposiciones de las unidades académicas.
- La Dirección de Gestión de la Información y Procesos inscribirá a los estudiantes matriculados en las diferentes aulas virtuales, una vez legalizadas las matrículas ordinarias, y de ser el caso actualizará las mismas considerando los cambios que llegarán a darse una vez legalizadas las matrículas extraordinarias o especiales.
- En caso de que, por algún motivo, los profesores requieren un aula virtual adicional a las planificadas para las asignaturas, las mismas deben ser solicitadas por los profesores al Subdecano o Subdirector de la ESFOT, Jefe de Departamento de Formación Básica o Jefe de Departamento de Ciencias Sociales, quién autorizará la solicitud y la remitirá a la Dirección de Docencia. De igual manera, en caso de requerir un aula virtual para Clubes o Deportes, los responsables de los mismos, solicitarán a la Dirección de Docencia la creación de dicha aula. La Dirección de Docencia coordinará con la Dirección de Gestión de Información y Procesos la generación del aula virtual y la posterior inscripción de estudiantes en la misma, de requerirse.
- En caso de utilizar un aula virtual, los miembros del personal académico y de apoyo académico, podrán actualizar la misma con base en su aula previamente creada y deben mantenerla actualizada, y se debe informar a sus estudiantes sobre la misma.

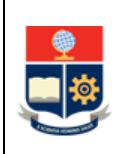

- De requerir una herramienta de videoconferencia, las autoridades o los profesores solicitarán el acceso a la misma a la Dirección de Gestión de Información y Procesos. En el caso de que se requiere esta herramienta para Clubes o Deportes, los responsables de los mismos solicitarán el acceso a la herramienta de videoconferencia a la Dirección de Docencia, la cual coordinará con la Dirección de Gestión de Información y Procesos el acceso a la herramienta.
- Con la finalidad de evaluar la enseñanza-aprendizaje, los estudiantes deben realizar la heteroevaluación como parte de la evaluación integral docente, en las fechas definidas en el Calendario Académico aprobado por el Consejo de Docencia.
- Los Subdecanos o el Subdirector de la ESFOT, como parte de la planificación del periodo académico, podrán definir un horario específico para recuperaciones en la semana.
- No se podrá planificar asignaturas para que sean dictadas los días jueves en horario de 11h00 a 13h00, ni tampoco se podrán planificar evaluaciones en este horario, puesto que dicho horario se usa para planificar actividades culturales que promuevan la identidad politécnica.
- Los profesores deberán registrar en el Sistema Académico Institucional el cumplimiento de sus clases, en un lapso no mayor a siete (7) días, aplicando lo indicado en el manual disponible en[: https://atenea.epn.edu.ec/handle/25000/847.](https://atenea.epn.edu.ec/handle/25000/847)
- En caso de que un profesor de forma no planificada, no pueda dictar una clase en una fecha establecida, el profesor tendrá que coordinar con los estudiantes la recuperación de la misma. El Subdecano o Subdirector de la ESFOT será el responsable de autorizar la recuperación de clases; en el caso de los cursos de nivelación será el Jefe de Departamento de Formación Básica; y, en el caso de los cursos del área social humanística será el Jefe de Departamento de Ciencias Sociales. En estos casos, los profesores NO deberán registrar en el Sistema Académico Institucional el cumplimiento de la clase; en su lugar, deberán remitir la justificación al Subdecano o Subdirector de la ESFOT, Jefe de Departamento de Formación Básica o Jefe de Departamento de Ciencias Sociales, según corresponda, para que estos registren la recuperación en el Sistema Académico Institucional. Bajo ninguna circunstancia se podrá recuperar clases los días jueves de 11h00 a 13h00, ni se podrá autorizar la recuperación de clases en este horario, ni tampoco se podrán planificar eventos de evaluación en el mencionado horario.
- En caso de que un profesor de forma planificada, no pueda dictar una clase en una fecha establecida, el profesor tendrá que coordinar con los estudiantes la recuperación de la misma. El Subdecano o Subdirector de la ESFOT será el responsable de autorizar la recuperación de clases; en el caso de los cursos de nivelación el responsable será el Jefe de Departamento de Formación Básica; y, en el caso de los cursos del área social humanística

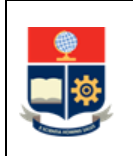

el responsable será el Jefe de Departamento de Ciencias Sociales. En cualquiera de estos casos, los profesores deberán registrar en el Sistema Académico Institucional el cumplimiento de la clase indicando en el campo observaciones la fecha en la que se realizará la recuperación de la clase. Bajo ninguna circunstancia se podrá recuperar clases los días jueves de 11h00 a 13h00, ni se podrá autorizar la recuperación de clases en este horario, ni tampoco se podrán planificar eventos de evaluación en el mencionado horario.

- Los profesores deberán llevar a cabo las clases en el aula designada para esta actividad por el Subdecano o Subdirector de la ESFOT en el tercer nivel, por el Director de Admisión y Registro para el curso de nivelación y por el Jefe del Departamento de Ciencias Sociales en el caso de los cursos del área social humanística.
- En la planificación de horarios, los Subdecanos, el Subdirector de la ESFOT y el Jefe del Departamento de Ciencias Sociales, para la distribución deben considerar que:
	- Es necesario garantizar que los estudiantes y profesores tengan un espacio adecuado de al menos una hora en su horario pasa su almuerzo.
	- Es necesario garantizar que en los cinco primeros niveles se deje un horario adecuado para que el estudiante pueda tomar los cursos de inglés.
	- Es necesario planificar los horarios y en los casos que correspondan la modalidad de las asignaturas, propendiendo a que no existan inconvenientes con los estudiantes que cursan asignaturas en más de un nivel.
	- Es necesario emplear los espacios de aulas, centros de cómputo y laboratorios de manera adecuada, garantizando un uso efectivo de estos espacios.
- Los Subdecanos, el Subdirector de la ESFOT y el Jefe de Departamento de Ciencias Sociales deberán reorganizar los paralelos de una misma asignatura, con el propósito de distribuir equitativamente el número de estudiantes.
- En caso de requerirlo, los Subdecanos o el Subdirector de la ESFOT podrán separar la asignatura considerando las horas del componente de aprendizaje en contacto con el docente (AC) y del componente de aprendizaje práctico-experimental (AP), y asignar cada componente a un profesor diferente, de ser necesario. En caso de realizar la separación, de preferencia, los AP deben ser asignados a personal de apoyo académico.
- Para la planificación de las asignaturas de formación común, los Subdecanos, el Subdirector de la ESFOT y el Jefe del Departamento de Ciencias Sociales aplican lo establecido en el PROCEDIMIENTO DE PLANIFICACIÓN DE ASIGNATURAS DE FORMACIÓN COMÚN DE LAS CARRERAS DE TERCER NIVEL.
- El Jefe de Departamento, una vez establecidas las asignaturas para su personal titular, personal ocasional con contrato vigente, y de ser el caso técnicos docentes o técnicos de

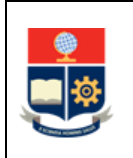

laboratorio, determina la necesidad de contratar nuevo personal y aplica lo establecido en el MANUAL DE CONTRATACIÓN.

- El Consejo de Facultad o el Consejo Directivo de la ESFOT podrá aprobar permisos para eventos como: giras técnicas o actividades de integración, siempre que estos sean solicitados hasta la fecha establecida en el Calendario Académico. De ser el caso, los mencionados Consejos podrán sugerir la fecha para recuperar las clases del día o días en los que se otorgó el permiso.
- El Subdecano o Subdirector de la ESFOT, en caso de que se hayan aprobado permisos en el Consejo de Facultad o en el Consejo Directivo de la ESFOT, registra en el SAI, hasta un día antes de la fecha programada para el evento, el permiso con recuperación. Los profesores se pondrán de acuerdo con los estudiantes en las fechas para recuperación, y notificarán al Subdecano o Subdirector de la ESFOT; así también deben entregar en el Subdecanato o en la Subdirección de la ESFOT, según corresponda, los formularios de recuperación de clase.
- En caso de que se requiera implementar medidas de protección, con base en la recomendación de la Dirección de Bienestar Politécnico que hayan sido aprobadas por el Rectorado, el Subdecano o Subdirector de la ESFOT, será el responsable de aprobar la realización de acciones que pueden ser requeridas para garantizar la separación de espacios, como la autorización y el dictado de asignaturas en modalidad virtual, o de forma asincrónica, u otras. De requerirlo el Subdecano o Subdirector de la ESFOT podrá solicitar el apoyo a la Dirección de Docencia o a la Dirección de Bienestar Politécnico para determinar las acciones que se requieran.

## <span id="page-9-0"></span>**1.4 ABREVIATURAS**

- **DAR:** Dirección de Admisión y Registro
- **DBP:** Dirección de Bienestar Politécnico
- **DCS:** Departamento de Ciencias Sociales
- **DD:** Dirección de Docencia
- **DFB:** Departamento de Formación Básica
- **DGIP:** Dirección de Gestión de la Información y Procesos
- **DTIC:** Diseño de Trabajo de Integración Curricular
- **EPN:** Escuela Politécnica Nacional
- **ESFOT:** Escuela de Formación de Tecnólogos

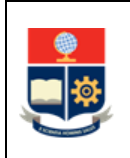

- **EC:** Examen Complexivo
- **PEA:** Programa de Estudio de Asignatura
- **PEC:** Preparación de Examen Complexivo
- **SAI:** Sistema Académico Institucional
- **TIC:** Trabajo de Integración Curricular

## <span id="page-10-0"></span>**1.5 DEFINICIONES**

- **Aula virtual. -** Es un entorno educativo en línea que permite a estudiantes y profesores interactuar tanto de forma sincrónica como asincrónica.
- **Componente de evaluación. -** Corresponde al instrumento empleado en la evaluación (prueba, examen, u otro).
- **Malla curricular. -** Establece las relaciones horizontales y verticales entre las asignaturas del Plan de Estudios, donde las relaciones horizontales determinan la similitud del nivel de las asignaturas, mientras que las relaciones verticales muestran la correlación de las asignaturas en una misma área y entre áreas. Por tanto, la horizontalidad permite establecer las relaciones que se dan entre las asignaturas que se desarrollan al mismo tiempo, mientras que la verticalidad da cuenta de la acumulación de las actividades educativas.
- **Recursos de aprendizaje. -** Conjunto de medios o materiales que intervienen y facilitan el proceso de enseñanza-aprendizaje**.**
- **Proceso de enseñanza-aprendizaje. -** Constituye las interacciones entre los estudiantes y los profesores, empleando diversos métodos y actividades en el proceso educativo. La enseñanza se planifica de acuerdo con los Planes de Estudio por Asignatura, se basa en necesidades identificadas mediante la evaluación y se concreta mediante la capacitación de los profesores. Es el quehacer pedagógico en el sentido de fomentar, estimular, desarrollar las acciones de los estudiantes en la construcción del conocimiento.
- **Sistema Académico Institucional. -** Término genérico empleado para referirse a los diferentes módulos informáticos utilizado por la Escuela Politécnica Nacional: SAEw y Académico.

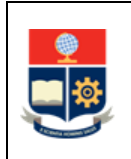

## <span id="page-11-0"></span>**1.6 DESCRIPCIÓN DE ACTIVIDADES**

## **1. Planificar horarios**

El Subdecano, el Subdirector de la ESFOT, el Jefe del DCS, y el Director de la DAR realizan la planificación de horarios para las asignaturas, considerando los espacios disponibles, y demás directrices establecidas para el efecto.

Para la planificación de DTIC/PEC/TIC/EC, el Subdecano o Subdirector de la ESFOT debe considerar lo establecido en:

- PROCEDIMIENTO PARA LA GESTIÓN DE LA UNIDAD DE INTEGRACIÓN CURRICULAR - OPCIÓN DE APROBACIÓN MEDIANTE TRABAJO DE INTEGRACIÓN CURRICULAR: [https://atenea.epn.edu.ec/handle/25000/955.](https://atenea.epn.edu.ec/handle/25000/955)
- PROCEDIMIENTO PARA LA GESTIÓN DE LA UNIDAD DE INTEGRACIÓN CURRICULAR - OPCIÓN DE APROBACIÓN MEDIANTE EXAMEN COMPLEXIVO: [https://atenea.epn.edu.ec/handle/25000/955.](https://atenea.epn.edu.ec/handle/25000/955)

Para la planificación de asignaturas se emplea el MANUAL DE USUARIO PLANIFICACIÓN DE HORARIOS disponible en: [https://atenea.epn.edu.ec/handle/25000/765.](https://atenea.epn.edu.ec/handle/25000/765)

## **¿La asignatura es parte de la formación común?**

**SI:** Ir a la Actividad 2. **NO:** Ir a la Actividad 3.

## **2. Planificar las asignaturas de formación común**

Para la planificación de las asignaturas de formación común, los Subdecanos, el Subdirector de la ESFOT y el Jefe del DCS aplican lo establecido en el PROCEDIMIENTO DE PLANIFICACIÓN DE ASIGNATURAS DE FORMACIÓN COMÚN DE LAS CARRERAS DE TERCER NIVEL disponible en: [https://atenea.epn.edu.ec/handle/25000/1080.](https://atenea.epn.edu.ec/handle/25000/1080)

Ir a la Actividad 5.

## **3. Asignar departamento a asignaturas**

Una vez realizada la planificación, el Subdecano o Subdirector de la ESFOT asigna, en el SAI, el paralelo de cada asignatura al departamento correspondiente, considerando que el departamento sea afín al área de conocimiento de la asignatura.

En caso de que el departamento asignado no pueda cubrir las necesidades, el Subdecano o Subdirector de la ESFOT debe solicitar al Departamento o Departamentos afines al área de conocimiento se cubran dichas necesidades.

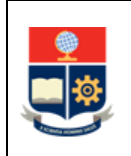

Para la asignación de asignaturas a un departamento se emplea el MANUAL DE USUARIO PLANIFICACIÓN DE HORARIOS disponible en: [https://atenea.epn.edu.ec/handle/25000/765.](https://atenea.epn.edu.ec/handle/25000/765)

## **4. Asignar profesores a asignaturas**

El Jefe de Departamento procede a asignar, en el SAI, las asignaturas a los profesores titulares que tengan formación a fin al área de conocimiento de la asignatura, luego de lo cual realiza la asignación a profesores ocasionales que tengan formación a fin al área de conocimiento de la asignatura, y finalmente, en los casos que corresponda a técnicos docentes o técnicos de laboratorio.

El Jefe del Departamento afín al área de conocimiento de la asignatura, una vez establecidas las asignaturas para su personal titular, personal ocasional con contrato vigente, y de ser el caso técnicos docentes o técnicos de laboratorio, determina la necesidad de contratar nuevo personal y aplica lo establecido en el MANUAL DE CONTRATACIÓN. El Departamento que no sea afín al área de conocimiento de la asignatura, no podrá realizar la contratación de personal para cubrir las asignaturas que no sean afines al mismo.

Para la asignación de asignaturas a un profesor se emplea el MANUAL DE USUARIO ASIGNACIÓN DE PROFESORES EN HORARIOS PLANIFICADOS PARA UN PERIODO ACADÉMICO disponible en: [https://atenea.epn.edu.ec/handle/25000/760.](https://atenea.epn.edu.ec/handle/25000/760)

## **5. Remitir el PEA de la asignatura**

El Subdecano, Subdirector de la ESFOT, Jefe del DCS, o Jefe del DFB, según corresponda, remiten a los profesores de sus unidades académicas, los PEA de las asignaturas que les hayan sido asignadas.

De ser el caso, el Subdecano o Subdirector de la ESFOT llevará a cabo sesiones informativas para explicar a los profesores el PEA, cómo está constituida la malla curricular, y las relaciones horizontales y verticales existentes en la misma.

A estas sesiones, el Subdecano o Subdirector de la ESFOT, de requerirlo podrán invitar a la DD y a las autoridades de las unidades académicas que colaboran con el dictado de las asignaturas consideradas en las distintas carreras que gestionan. Estas reuniones deben propiciar la coordinación de las relaciones horizontales y verticales existentes en la malla curricular.

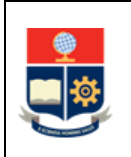

#### **6. Revisar el PEA**

El profesor revisa el PEA de las asignaturas asignadas con la finalidad de planificar su ejecución en el periodo académico correspondiente.

## **7. Planificar la asignatura**

El profesor planifica la asignatura considerando lo establecido en el GESTIÓN DEL SÍLABO DE LAS ASIGNATURAS DE LOS CURSOS DE NIVELACIÓN Y DE LAS CARRERAS DE TERCER NIVEL, disponible en:<https://atenea.epn.edu.ec/handle/25000/894>

#### **8. Preparar recursos y actividades de aprendizaje**

El profesor prepara los recursos y actividades de aprendizaje que serán utilizados en la asignatura.

#### **¿La asignatura tiene recursos digitales?**

**SI:** Ir a la Actividad 9. **NO:** Ir a la Actividad 10.

## **9. Añadir los recursos y actividades preparadas en el aula virtual**

El profesor añade los recursos y actividades preparadas, según corresponda, en el aula virtual que la DGIP generó para la asignatura.

#### **10. Socializar con los estudiantes el sílabo de la asignatura**

El primer día de clase, el profesor da a conocer a los estudiantes el sílabo preparado para la asignatura correspondiente.

De igual forma, el profesor expone a los estudiantes que el sílabo puede ser descargado del SAI.

#### **11. Descargar el sílabo de la asignatura**

El estudiante descarga desde el SAI el sílabo de cada asignatura en la que está matriculado y lo revisa.

El estudiante emplea el sílabo como guía de las actividades planificadas por el profesor.

## **12. Impartir la asignatura**

El profesor imparte la asignatura tomando como referencia los aspectos establecidos en el MODELO EDUCATIVO INSTITUCIONAL, disponible en: [https://atenea.epn.edu.ec/handle/25000/933.](https://atenea.epn.edu.ec/handle/25000/933)

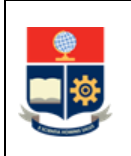

El profesor desarrolla la asignatura aplicando la metodología, los recursos de aprendizaje en el ambiente de aprendizaje establecido por el Subdecano o Subdirector de la ESFOT, o el Jefe del DCS.

La asignatura se desarrolla conforme lo definido en el PEA y con base en la planificación que consta en el sílabo.

Como parte del desarrollo de la asignatura, resulta importante considerar los siguientes procedimientos:

- PROCEDIMIENTO PARA LA GESTIÓN DE TUTORÍAS EN LOS CURSOS DE NIVELACIÓN Y LAS CARRERAS DE TERCER NIVEL disponible en: [https://atenea.epn.edu.ec/handle/25000/929.](https://atenea.epn.edu.ec/handle/25000/929)
- PROCEDIMIENTO PARA LA GESTIÓN DE LA UNIDAD DE INTEGRACIÓN CURRICULAR - OPCIÓN DE APROBACIÓN MEDIANTE TRABAJO DE INTEGRACIÓN CURRICULAR, disponible en: [https://atenea.epn.edu.ec/handle/25000/955.](https://atenea.epn.edu.ec/handle/25000/955)
- PROCEDIMIENTO PARA LA GESTIÓN DE LA UNIDAD DE INTEGRACIÓN CURRICULAR - OPCIÓN DE APROBACIÓN MEDIANTE EXAMEN COMPLEXIVO, disponible en[: https://atenea.epn.edu.ec/handle/25000/955.](https://atenea.epn.edu.ec/handle/25000/955)

## **13. Registrar cumplimiento docente**

Una vez registrada la clase, el profesor realiza el registro de cumplimiento docente en el SAI, para lo cual aplica lo establecido en el MANUAL DE USUARIO CONTROL DOCENTE – USUARIO DOCENTE disponible en: <https://atenea.epn.edu.ec/handle/25000/847> y registra el tema tratado en clase.

En caso de que el profesor no registre el cumplimiento docente, solicita autorización para registrar el tema atrasado al Subdecano, Subdirector de la ESFOT, Jefe del DFB o Jefe del DCS, según corresponda, indicando los motivos que le impidieron realizar el registro en el plazo definido.

## **¿Se ha cumplido el plazo para el registro?**

**NO:** Ir a la Actividad 14. **SI:** Ir a Actividad 16.

## **14. Solicitar autorización para el registro de tema atrasado**

El profesor solicita autorización para registrar el tema atrasado al Subdecano, Subdirector de la ESFOT, Jefe del DFB o Jefe del DCS, según corresponda, indicando los motivos que le impidieron realizar el registro en el plazo definido.

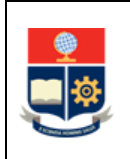

#### **15. Autorizar el ingreso de un tema atrasado**

El Subdecano, Subdirector de la ESFOT, Jefe de DFB o Jefe de DCS autoriza el ingreso de un tema atrasado aplicando lo establecido en el MANUAL DE USUARIO CONTROL DOCENTE - USUARIO SUBDECANO disponible en: [https://atenea.epn.edu.ec/handle/25000/848.](https://atenea.epn.edu.ec/handle/25000/848)

Ir a la Actividad 13.

#### **16. Revisar cumplimiento docente**

El personal administrativo de la unidad académica asignado a la revisión, realiza la revisión de los temas registrados por los profesores los días miércoles de cada semana.

#### **¿Los temas han sido registrados?**

**SI:** Ir a la actividad 18. **NO:** Ir a la actividad 17.

#### **17. Remitir un recordatorio**

El personal administrativo de la unidad académica remite un recordatorio a los profesores que no han registrado los temas.

Culminados los 7 días de plazo, el personal administrativo asignado a realizar la revisión, registra las faltas en los días en los que no se haya realizado el registro del tema respectivo.

Para la revisión el personal administrativo aplica lo establecido en el MANUAL DE USUARIO CONTROL DOCENTE - USUARIO PERSONAL ADMINISTRATIVO disponible en: [https://atenea.epn.edu.ec/handle/25000/849.](https://atenea.epn.edu.ec/handle/25000/849)

Ir a la actividad 16.

#### **18. Realizar certificación de cumplimiento**

Al terminar el mes, el Subdecano, Subdirector de la ESFOT, Jefe del DFB o Jefe del DCS, realiza la certificación de cumplimiento de temas dictados.

En caso de encontrar discrepancias, el Subdecano, Subdirector de la ESFOT, Jefe del DFB o Jefe del DCS, se pone en contacto con el profesor para que se realicen las correcciones necesarias en el sílabo.

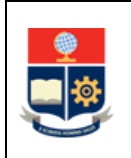

Para la certificación de cumplimiento el Subdecano, Subdirector de la ESFOT, Jefe del DFB o Jefe del DCS, aplica lo establecido en el MANUAL DE USUARIO CONTROL DOCENTE - USUARIO SUBDECANO disponible en: [https://atenea.epn.edu.ec/handle/25000/848.](https://atenea.epn.edu.ec/handle/25000/848)

**¿Requiere abrir un mes certificado?**

**SI:** Ir a la actividad 19. **NO:** Ir a la actividad 20.

## **19. Solicitar la autorización respectiva**

El Subdecano o Subdirector de la ESFOT solicita al Decano o Director de la ESFOT, según corresponda, la autorización respectiva. El Decano o Director de la ESFOT aplica lo establecido en el MANUAL DE USUARIO CONTROL DOCENTE - USUARIO DECANO disponible en: [https://atenea.epn.edu.ec/handle/25000/850.](https://atenea.epn.edu.ec/handle/25000/850)

## **20. Participar activamente en la clase**

El estudiante participa activamente en el proceso de enseñanza-aprendizaje durante el desarrollo de la asignatura y realiza las actividades que se han definido en el sílabo correspondiente.

De presentarse inconvenientes en el desarrollo de la clase, el estudiante los reporta en el orden establecido en el Art. 123 del Reglamento de Régimen Académico:

- Para el curso de nivelación, el orden en el que podrán acudir en caso de requerir ayuda será: profesor de la asignatura; tutor académico; Jefe del DFB; y, Director de la DAR.
- Para el tercer nivel, el orden en el que podrán acudir en caso de requerir ayuda será: profesor de la asignatura; tutor académico; coordinador de carrera, si corresponde; Subdecano o Subdirector de la ESFOT, según corresponda; Decano o Director de la ESFOT, según corresponda; y, Consejo de Facultad o Consejo Directivo de la ESFOT, según corresponda.

## **¿Desea aplicar a retiro o supresión de asignatura?**

**NO**: Ir a la Actividad 23.

**SI:** Ir a la Actividad 21.

## **21. Aplicar el procedimiento académico que corresponda**

De acuerdo al caso que corresponda, aplica al procedimiento que corresponda:

 Procedimiento para el Retiro de asignaturas, cursos o sus equivalentes: [https://atenea.epn.edu.ec/handle/25000/861.](https://atenea.epn.edu.ec/handle/25000/861)

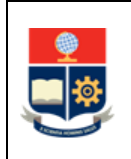

- Procedimiento para el Retiro Definitivo de Carreras de Tercer Nivel: [http://atenea.epn.edu.ec/handle/25000/1058.](http://atenea.epn.edu.ec/handle/25000/1058)
- Procedimiento para el Retiro Definitivo del Curso de Nivelación: [http://atenea.epn.edu.ec/handle/25000/887.](http://atenea.epn.edu.ec/handle/25000/887)
- Procedimiento para la Supresión de Matrícula del Curso de Nivelación: [http://atenea.epn.edu.ec/handle/25000/862.](http://atenea.epn.edu.ec/handle/25000/862)

## **¿El estudiante se retiró de las asignaturas, se retiró de forma definitiva o suprimió su matrícula?**

**SI**: Ir a la Actividad 22. **NO:** Ir a la Actividad 23.

## **22. Notificar el retiro**

El Subdecano o Subdirector de la ESFOT dispone a su personal se notifique por correo electrónico a los profesores del retiro.

**FIN**

## **23. Programar la aplicación de los componentes de evaluación**

El profesor programa la aplicación de los componentes de evaluación establecidos en el sílabo, y determina las fechas específicas para su aplicación considerando lo definido en el sílabo, para evaluar el nivel de logro de los estudiantes de acuerdo con los resultados de aprendizaje definidos en el PEA.

## **24. Cumplir con las fechas de aplicación de los componentes de evaluación**

El estudiante cumple con las fechas para la aplicación o presentación de los componentes de evaluación.

## **¿Pudo presentar el componente en la fecha establecida?**

**SI:** Ir a la Actividad 40.

**NO: ¿Estudiante presenta solicitud para recuperación?**

**NO:** Ir a la Actividad 25.

**SI**: Ir a la Actividad 26.

## **25. Asignar nota**

El profesor consigna la nota de cero (0) en la evaluación.

Ir a la Actividad 40.

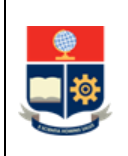

#### **26. Analizar la solicitud para componente de evaluación atrasada**

El profesor analiza la solicitud para presentar de forma atrasada el componente de evaluación.

**¿La solicitud fue presentada dentro de los 3 días laborales posteriores a la fecha de terminación del motivo que impidió su cumplimiento?**

**SI: ¿Considera pertinente que la documentación adjunta a la justificación sea avalada por la DBP?**

**SI:** Ir a Actividad 27.

**NO:** Ir a la Actividad 38.

**NO: ¿El SAI está abierto?**

**SI: ¿Existe informe positivo de la DBP que determine que el estudiante presentó a tiempo la justificación por caso fortuito o fuerza mayor?** 

**SI**: Ir a Actividad 38.

**NO:** Ir a la Actividad 29.

**NO:** Ir a la Actividad 34.

#### **27. Entregar documentación para aval**

En caso de que el profesor solicite que la documentación adjunta a la justificación sea avalada, el estudiante se acerca a la DBP para solicitar se avale la misma.

#### **28. Avalar documentación**

La DBP analiza y revisa la documentación y si la misma es adecuada, genera el aval respectivo. En caso de que la documentación no sea adecuada no avala la misma. En caso de que se determine que la documentación ha sido alterada, la DBP aplica el REGLAMENTO DE DISCIPLINA Y SANCIONES DE LA ESCUELA POLITÉCNICA NACIONAL.

#### **¿La documentación fue avalada?**

**SI:** Ir a la Actividad 38. **NO:** Ir a la Actividad 37.

#### **29. Solicitar informe de caso fortuito o fuerza mayor**

En caso de que el estudiante no entregue la solicitud en el plazo de 3 días, y siempre que esto se deba a un caso fortuito o fuerza mayor, el estudiante solicita a la DBP la emisión de un informe de caso fortuito o fuerza mayor, para lo cual presenta una solicitud de emisión de informe y la documentación de soporte en la DBP.

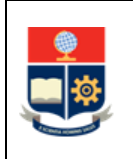

#### **30. Analizar documentación**

La DBP analiza la documentación entregada por el estudiante y determina la existencia de un caso fortuito o fuerza mayor.

## **31. Generar informe de caso fortuito o fuerza mayor**

La DBP genera el informe de caso fortuito o fuerza mayor positivo o negativo. En caso de que se determine que la documentación ha sido alterada, la DBP aplica el REGLAMENTO DE DISCIPLINA Y SANCIONES DE LA ESCUELA POLITÉCNICA NACIONAL

#### **¿El informe es favorable?**

**SI:** Ir a la Actividad 38. **NO:** Ir a la Actividad 32.

#### **32. Informar que no obtuvo informe favorable**

El estudiante indica al profesor que NO obtuvo el informe favorable en la DBP.

#### **33. Negar solicitud**

El profesor niega la solicitud.

Ir a la Actividad 40.

#### **34. Solicitar autorización a Consejo de Docencia**

El estudiante solicita a Consejo de Docencia la autorización para la aplicación de componente de evaluación atrasada, adjuntando la documentación que justifique el caso fortuito o fuerza mayor.

#### **35. Solicitar informe a la DPB**

El Consejo de Docencia solicita a la DPB el informe de caso fortuito o fuerza mayor.

#### **¿Resuelve favorablemente?**

**SI:** Ir a la Actividad 38. **NO:** Ir a la Actividad 36.

#### **36. Negar y notificar**

El Consejo de Docencia niega la solicitud y notifica al estudiante.

#### **37. Informar que no pudo avalar la documentación**

El estudiante indica al profesor que no pudo avalar la documentación.

Ir a la actividad 40.

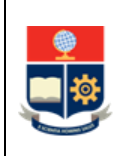

## **38. Fijar fecha y hora para la recuperación**

El profesor fija la fecha y hora para la realización de la recuperación en mutuo acuerdo con el estudiante.

#### **39. Presentarse a recuperación**

El estudiante se presenta en la fecha y hora para la realización de la recuperación.

En caso de que el estudiante no se presente al evento de recuperación en la fecha acordada, el profesor consignará la nota de cero (0).

Si la solicitud está debidamente justificada no existirá sanción; caso contrario, el profesor podrá aplicar una sanción equivalente al cincuenta por ciento (50%) de la calificación obtenida.

#### **40. Retroalimentar el proceso de enseñanza-aprendizaje de los estudiantes**

El profesor retroalimenta el proceso de enseñanza-aprendizaje del estudiante a través de los mecanismos que ha definido para el efecto.

El estudiante tiene derecho a realizar la revisión de los componentes de evaluación con el profesor de acuerdo a lo establecido en el Art. 94 del Reglamento de Régimen Académico. Si durante tal revisión se llegase a determinar que han existido inconvenientes en estos, el profesor deberá realizar las respectivas adecuaciones a las calificaciones.

#### **41. Recibir retroalimentación por parte del profesor**

El estudiante recibe retroalimentación de su proceso de enseñanza-aprendizaje por parte del profesor.

#### **42. Ingresar las calificaciones en el sistema**

En las fechas establecidas en el calendario académico, el profesor ingresa las calificaciones en el SAI, considerando lo establecido en el PROCEDIMIENTO DE GESTIÓN DE CALIFICACIONES EN LOS CURSOS DE NIVELACIÓN Y LAS CARRERAS DE TERCER NIVEL, disponible en: [https://atenea.epn.edu.ec/handle/25000/955.](https://atenea.epn.edu.ec/handle/25000/955)

#### **43. Revisar las calificaciones en el sistema**

El estudiante revisa las calificaciones ingresadas en el SAI.

#### **¿Está conforme con su calificación?**

**SI: ¿Finalizó el periodo de clases?**

**SI:** Ir a la Actividad 53.

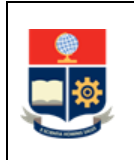

**NO: ¿Es la última clase? SI:** Ir a la Actividad 46. **NO:** Ir a la Actividad 45. **NO:** Ir a la actividad 44.

## **44. Solicitar recalificación**

El estudiante solicita recalificación de acuerdo con el PROCEDIMIENTO DE GESTIÓN DE CALIFICACIONES EN LOS CURSOS DE NIVELACIÓN Y LAS CARRERAS DE TERCER NIVEL, disponible en: [https://atenea.epn.edu.ec/handle/25000/955.](https://atenea.epn.edu.ec/handle/25000/955)

Ir a la actividad 40.

## **45. Reforzar y fortalecer el proceso de enseñanza-aprendizaje del estudiante**

El profesor refuerza y fortalece el proceso de enseñanza-aprendizaje de los estudiantes, mediante otras actividades y recursos que el profesor defina para el efecto, considerando además las fortalezas y debilidades que fueron identificadas en la evaluación realizada.

Ir a la Actividad 24.

#### **46. Brindar una retroalimentación final del proceso de enseñanza-aprendizaje**

El profesor, al finalizar las clases, brinda una retroalimentación final a los estudiantes respecto de su proceso de enseñanza-aprendizaje de la asignatura.

#### **¿La asignatura tiene examen de recuperación?**

**SI:** Ir a la Actividad 47. **NO:** Ir a la Actividad 53.

#### **47. Planificar fechas de exámenes de recuperación**

El Subdecano o Subdirector de la ESFOT, el Jefe del DFB y el Jefe del DCS, según corresponda, planifican los exámenes de recuperación para las asignaturas que tengan esta opción, considerando las fechas establecidas en el calendario académico, para lo cual definen cronogramas para las diferentes asignaturas a su cargo, tratando de evitar solapamiento en las mismas.

El Subdecano o Subdirector de la ESFOT, el Jefe del DFB y el Jefe del DCS, según corresponda, notifican a los profesores las fechas de los exámenes de recuperación.

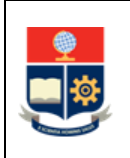

#### **48. Planificar examen de recuperación**

El profesor planifica el examen de recuperación, el mismo que debe propender a evaluar los resultados de aprendizaje establecidos en el PEA de la asignatura.

## **49. Cumplir con las fechas de aplicación del examen de recuperación**

El estudiante cumple con las fechas para la aplicación del examen de recuperación.

## **¿Pudo presentar el examen de recuperación en la fecha establecida?**

**SI:** Ir a la Actividad 51.

**NO: ¿Estudiante presenta solicitud para examen de recuperación atrasado? NO:** Ir a la Actividad 50.

**SI**: Ir a la Actividad 54.

## **50. Consignar nota**

El profesor consigna la nota de cero (0) en el examen de recuperación.

Ir a la Actividad 53.

## **51. Presentar al examen de recuperación**

El estudiante, en las fechas establecidas, presenta el examen de recuperación

## **52. Realizar revisión y registrar las notas del examen de recuperación de los estudiantes**

El profesor realiza la revisión del examen de recuperación, luego de lo cual registra las notas del examen de recuperación de los estudiantes de las asignaturas impartidas, en el SAI, en los plazos establecidos, de acuerdo al Calendario Académico.

Para el ingreso de las calificaciones dentro del plazo establecido, o para solicitar autorización para ingresar calificaciones atrasadas o realiza la rectificación de calificaciones se seguirá lo establecido en el PROCEDIMIENTO DE GESTIÓN DE CALIFICACIONES EN LOS CURSOS DE NIVELACIÓN Y LAS CARRERAS DE TERCER NIVEL, disponible en: [https://atenea.epn.edu.ec/handle/25000/955.](https://atenea.epn.edu.ec/handle/25000/955)

## **53. Realizar la heteroevaluación y el seguimiento del sílabo**

El estudiante realiza la heteroevaluación y el seguimiento del sílabo, en el SAI, sobre el proceso de enseñanza-aprendizaje de las asignaturas.

**FIN**

#### **54. Analizar la solicitud para examen de recuperación atrasada**

El profesor analiza la solicitud para examen de recuperación atrasada.

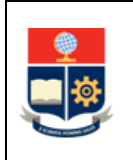

## **¿La solicitud fue presentada dentro de los 3 días laborales posteriores a la fecha de terminación del motivo que impidió su cumplimiento?**

**SI: ¿Considera pertinente que la documentación adjunta a la justificación sea avalada por la DBP?** 

**SI:** Ir a Actividad 55.

**NO:** Ir a la Actividad 66.

## **NO: ¿El SAI está abierto?**

**SI: ¿Existe informe positivo de la DBP que determine que el estudiante presentó a tiempo la justificación por caso fortuito o fuerza mayor?**

**SI**: Ir a Actividad 66.

**NO:** Ir a la Actividad 59.

**NO:** Ir a la Actividad 62.

## **55. Entregar documentación para aval**

En caso de que el profesor solicite que la documentación adjunta a la justificación sea avalada, el estudiante se acerca a la DBP para solicitar se avale la misma.

#### **56. Avalar documentación**

La DBP analiza y revisa la documentación y si la misma es adecuada, genera el aval respectivo. En caso de que la documentación no sea adecuada no avala la misma. En caso de que se determine que la documentación ha sido alterada, la DBP aplica el REGLAMENTO DE DISCIPLINA Y SANCIONES DE LA ESCUELA POLITÉCNICA NACIONAL.

## **¿La documentación fue avalada?**

**SI:** Ir a la Actividad 66. **NO:** Ir a la Actividad 57.

#### **57. Informar que no obtuvo informe favorable**

El estudiante indica al profesor que NO obtuvo el informe favorable en la DBP.

#### **58. Negar solicitud**

El profesor niega la solicitud.

Ir a la Actividad 53.

#### **59. Solicitar informe de caso fortuito o fuerza mayor**

En caso de que el estudiante no entregue la solicitud en el plazo de 3 días, y siempre que esto se deba a un caso fortuito o fuerza mayor, el estudiante solicita a la DBP la

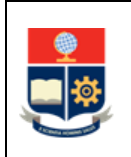

emisión de un informe de caso fortuito o fuerza mayor, para lo cual presenta una solicitud de emisión de informe y la documentación de soporte en la DBP.

## **60. Analizar documentación**

La DBP analiza la documentación entregada por el estudiante y determina la existencia de un caso fortuito o fuerza mayor.

## **61. Generar informe de caso fortuito o fuerza mayor**

La DBP genera el informe de caso fortuito o fuerza mayor positivo o negativo. En caso de que se determine que la documentación ha sido alterada, la DBP aplica el REGLAMENTO DE DISCIPLINA Y SANCIONES DE LA ESCUELA POLITÉCNICA NACIONAL

## **¿El informe es favorable?**

**SI:** Ir a la Actividad 66. **NO:** Ir a la Actividad 57.

## **62. Solicitar autorización a Consejo de Docencia**

El estudiante solicita a Consejo de Docencia la autorización para la aplicación del examen de recuperación atrasada, adjuntando la documentación que justifique el caso fortuito o fuerza mayor.

#### **63. Solicitar informe a la DPB**

El Consejo de Docencia solicita a la DPB el informe de caso fortuito o fuerza mayor.

#### **¿Resuelve favorablemente?**

**SI:** Ir a la Actividad 66. **NO:** Ir a la actividad 64.

#### **64. Negar y notificar**

El Consejo de Docencia niega la solicitud y notifica al estudiante.

#### **65. Informar que no pudo avalar la documentación**

El estudiante indica al profesor que no pudo avalar la documentación.

Ir a la Actividad 53.

#### **66. Fijar fecha y hora para el examen de recuperación atrasado**

El profesor fija la fecha y hora para la realización del examen de recuperación atrasado.

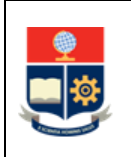

#### **67. Presentar examen de recuperación atrasado**

El estudiante se presenta en la fecha y hora establecida para la realización del examen de recuperación atrasado.

En caso de que el estudiante no se presente al examen de recuperación atrasado en la fecha acordada, el profesor consignará la nota de cero (0).

Ir a la Actividad 53.

# <span id="page-25-0"></span>**2. ANEXOS**

**ANEXO 1: DIAGRAMA DE FLUJO PARA LA GESTIÓN DE LA ENSEÑANZA-APRENDIZAJE EN LOS CURSOS DE NIVELACIÓN Y CARRERAS DE TERCER NIVEL**

Disponible en: <https://atenea.epn.edu.ec/handle/25000/1089>